## ACTIVIDAD DE CONOCIMIENTOS PREVIOS **DASHBOARD (PANEL DE CONTROL)**

La siguiente actividad te permitirá recordar y reforzar los conceptos revisados en la actividad anterior.

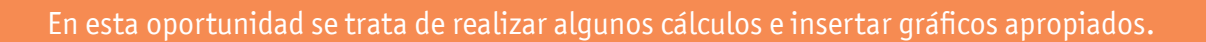

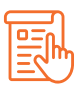

## **INSTRUCCIONES**

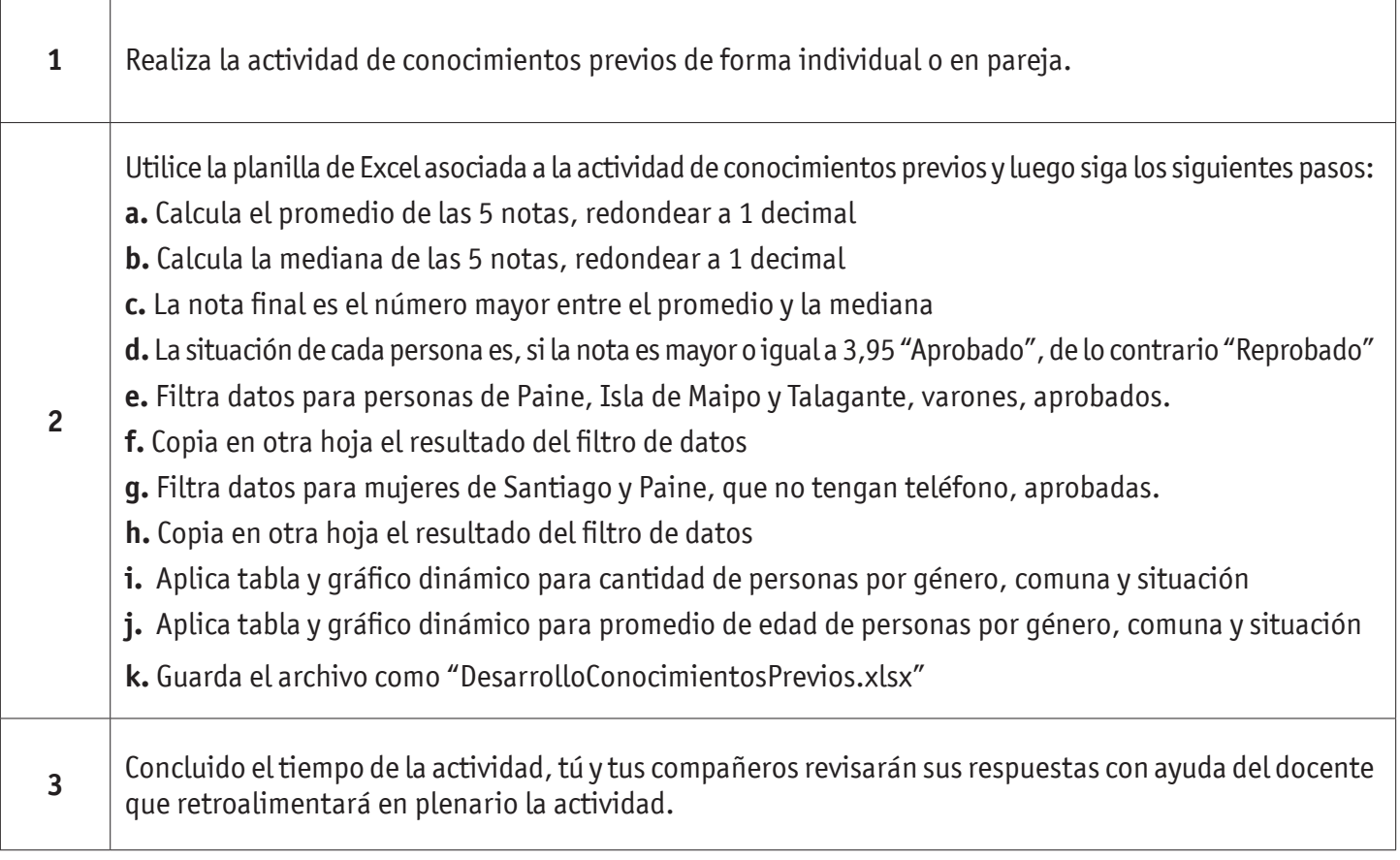

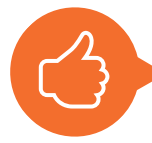

**¡MUY BIEN! VEAMOS AHORA LA SIGUIENTE PRESENTACIÓN.**